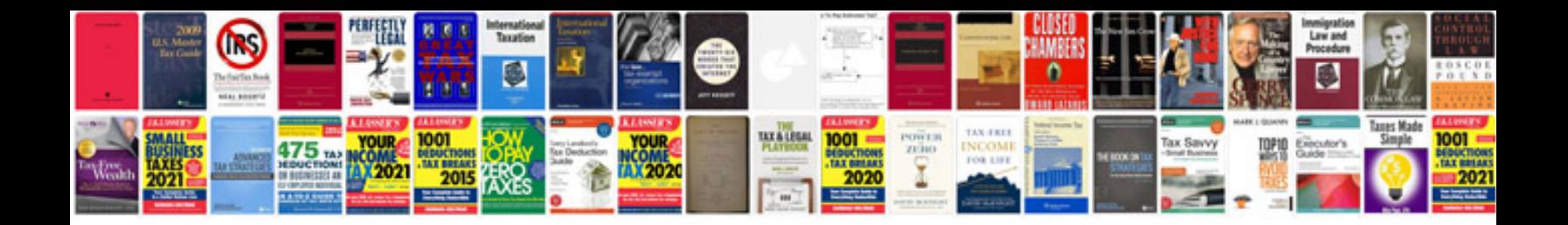

**Project management questions and answers**

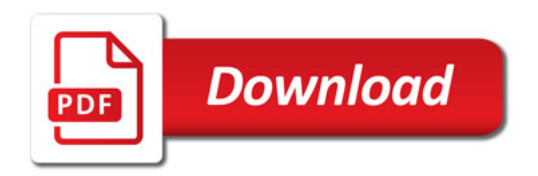

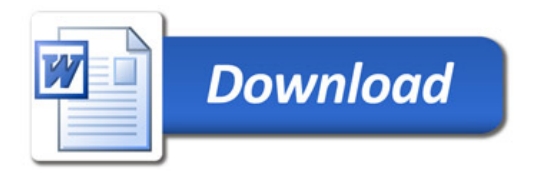